#### **BAB 3 PROSEDUR PENELITIAN**

### **3.1 Metode Penelitian**

Metode yang digunakan pada penelitian ini adalah metode kuantitatif. Metode penelitian kuantitatif merupakan salah satu metode penelitian yang spesifikasinya tersusun secara sistematis, terencana, dan terstruktur dengan jelas sejak awal hingga pembuatan desain penelitiannya.

Metode penelitian kuantitatif disebut sebagai metode positivistik karena berlandaskan pada filsafat positivisme. Metode ini sebagai metode ilmiah/*scientific* karena telah memenuhi kaidah–kaidah ilmiah yaitu konkret/empiris, objektif, terukur, rasional, dan sistematis. Metode ini disebut juga metode *discovery* karena dengan metode ini dapat ditemukan dan dikembangkan berbagai iptek baru. (Sugiono, 2017)

Pada penelitian ini metode yang digunakan adalah metode *quasi experiment*. *Quasi experiment* merupakan pengembangan dari metode *true experiment* yang sulit untuk dilaksanakan. Metode ini mempunyai kelompok kontrol, tetapi tidak dapat berfungsi sepenuhnya untuk mengontrol variabelvariabel luar yang mempengaruhi pelaksanaan eksperimen. Metode quasi eksperimental dipilih karena subjek penelitian adalah manusia sehingga peneliti tidak mampu mengontrol sepenuhnya variabel luar yang dapat mempengaruhi hasil penelitian (Sugiyono, 2017)

## **3.2 Variabel Penelitian**

Variabel penelitian ini terdiri dari variabel bebas dan variabel terikat.Variabel bebas pada penelitian ini adalah bahan ajar yaitu LKPD berbasis *discovery learning*, sedangkan variabel terikat pada penelitian ini adalah hasil belajar siswa.

# **3.3 Desain Penelitian**

Desain penelitian yang digunakan peneliti adalah quasi eksperimen yaitu *posttest only control design* (Sugiyono, 2017). Dimana penelitian ini menggunakan dua kelas yaitu kelas eksperimen dan kelas kontrol. Tiap kelas diberikan tes akhir ( *posttest*) untuk mengukur kemampuan setelah diberikan tindakan.

**Tabel 3. 1 Desain Penelitian**

|                  | Tindakan | Tes Akhir        |
|------------------|----------|------------------|
| Kelas Eksperimen |          |                  |
| Kelas Kontrol    |          |                  |
|                  |          | (Sugiyono, 2017) |

Keterangan :

- $0<sub>1</sub>$  : test yang dilakukan pada kelas eksperimen
- $\mathcal{O}_2$  : test yang dilakukan pada kelas kontrol
- : perlakuan yang diberikan yang diberikan kepada kelas eksperimen

## **3.4 Populasi dan Sampel**

Populasi adalah wilayah generalisasi yang terdiri atas : objek/subjek yang mempunyai kualitas dan karakteristik tertentu yang ditetapkan oleh peneliti untuk dipelajari dan kemudian ditarik kesimpulan (Sugiyono, 2017). Yang akan menjadi populasi pada penelitian ini adalah seluruh kelas X di SMAN 10 Tasikmalaya. Data penelitian diambil dari objek penelitian yang disebut populasi. Objek yang diteliti dapat berupa benda hidup (manusia, hewan, dan tumbuhan), benda tidak hidup, peristiwa, dan sebagainya. Jika penelitian tidak mungkin dilakukan terhadap seluruh anggota populasi, peneliti harus menentukan sampel penelitian yang betulbetul representatif terhadap populasi. Teknik pengambilan sampel harus disesuaikan dengan karakteristik populasi. Pada bagian ini harus dijelaskan populasi dan alasan memilih populasi tersebut. Untuk sampel perlu dijelaskan tentang teknik pengambilan sampel dengan alasannya (Sugiyono, 2017).

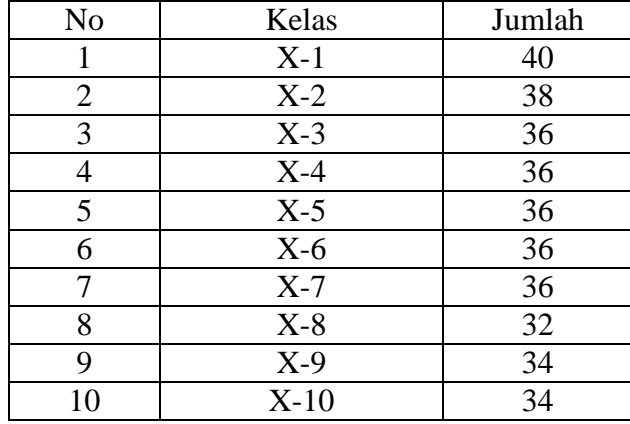

#### **Tabel 3. 2 Sebaran Populasi**

| 11 | $X-11$ | 34 |
|----|--------|----|
| 12 | $X-12$ | 36 |
| 13 | $X-13$ | 34 |
| 14 | $X-14$ | 34 |
| 15 | $X-15$ | 34 |
|    | 530    |    |

Sumber : Tata Usaha SMAN 10 Tasikmalaya

Sampel adalah bagian dari jumlah dan karakteristik yang dimiliki oleh populasi. Sampel yang diambil dari populasi harus betul–betul representatif/mewakili (Sugiyono, 2017). Pada penelitian ini teknik pengambilan sampel menggunakan *cluster random sampling. Cluster random sampling* adalah teknik sampling dimana populasi dibagi menjadi beberapa kelompok terpisah yang disebut *cluster.* Dari *cluster* ini diambil beberapa sampel yang dipilih secara acak atau *random.* Cara menentukan sampel dalam penelitian ini adalah:

- 1) Membuat gulungan kertas yang berisikan 15 nama kelas yaitu : X-1,X-2,X-3,X-4,X-5,X-6,X-7,X-8,X-9,X-10,X-11,X-12,X-13,X-14,X-15.
- 2) Kemudian memasukan gulungan kertas tersebut kedalam gelas.
- 3) Mengocok gelas yang berisi gulungan kertas. Pada kocokan pertama keluar nama kelas X-2
- 4) Gulungan kertas yang sudah keluar dimasukan kembali kedalam gelas agar jumlah gulungan tetap 15 untuk dilakukan pengocokan kembali.
- 5) Pada kocokan yang kedua keluar satu nama kelas yaitu kelas X-1.

Selanjutnya untuk menentukan kelas mana yang akan menjadi kelas eksperimen dan kelas kontrol maka dilakukan dengan cara berikut:

- 1) Membuat dua gulungan kertas bertuliskan kelas kontrol dan kelas eksperimen lalu masukan pada gelas pertama.
- 2) Masukan gulungan kertas berikana nama kelas X-1 dan X-2pada gelas kedua.
- 3) Kocok kedua gelas secara bersamaan
- 4) Pada kocokan pertama keluarlah kelas eksperimen pada gelas pertama X-2 dan X-1 pada gelas kedua. Sehingga diperoleh kelas X-2 sebagai kelas eksperimen dan kelas X-1 sebagai kelas kontrol.

# **3.5 Teknik Pengumpulan Data**

Untuk teknik pengumpulan data pada penelitian ini, peneliti melakukan wawancara dan tes .

#### **3.5.1 Wawancara**

Wawancara ini merupakan suatu teknik pengumpulan data yang dilakukan oleh peneliti. Dalam wawancara ini peneliti menanyakan beberapa pertanyaan mengenai penggunaan LKPD pada saat pembelajaran dikelas. Wawancara ini peneliti lakukan pada saat studi pendahuluan atau analisis kegiatan untuk informasi yang dibutuhkan.

## **3.5.2 Tes**

Tes adalah salah satu cara yang digunakan untuk melakukan pengumpulan data. Tes biasanya berisi serentetan pertanyaan atau latihan yang digunakan untuk mengukur keterampilan atau pengetahuan yang dimiliki oleh peserta didik. Pada penelitian ini tes yang digunakan berupa soal untuk mengetahui hasil belajar pada peserta didik.

Tes yang digunakan dalam penelitian ini berupa *posttest*. *Posttest* adalah tes yang dilakukan siswa setelah menerima perlakuan (*treatment*) pembelajaran menggunakan LKPD berbasis *discovery learning* pada kelas eksperimen dan LKPD konvensional pada kelas kontrol yang bertujuan untuk mengetahui pengaruhnya terhadap hasil belajar siswa setelah dilakukan pembelajaran.

# **3.5.3 Dokumentasi**

Teknik ini digunakan untuk mengambil data berupa dokumentasi foto selama kegiatan pembelajaran yang dilakukan oleh peneliti.

### **3.6 Instrumen Penelitian**

Instrumen penelitian adalah alat yang digunakan peneliti untuk mengumpulkan data agar lebih cermat, lengkap dan sistematis sehingga lebih mudah untuk diolah. Instrumen penelitian yang digunakan pada penelitian ini adalah tes objektif. Tes ini disusun berdasarkan indikator yang hendak dicapai. Instrumen yang hendak dicapai pada penelitian ini mencakup aspek kognitif pada C1 (mengingat) sampai C4 (menganalisis). Adapun kisi – kisi instrumen tes yang digunakan pada penelitian ini sebagai berikut:

| N <sub>0</sub> | Jenjang<br>Kognitif                       | <b>Indikator</b><br>Pencapaian                                                                | <b>Butir Soal</b>                                         | <b>Jumlah Soal</b> |  |
|----------------|-------------------------------------------|-----------------------------------------------------------------------------------------------|-----------------------------------------------------------|--------------------|--|
| 1              | C1                                        | Menjelaskan<br>pengertian<br><b>GLBB</b>                                                      | $1,4,11,15,20*,23,$<br>25, 26, 35, 36                     | 10                 |  |
| $\overline{2}$ | C <sub>2</sub>                            | Memahami<br>penerapan<br><b>GLBB</b>                                                          | 3,5,6,12,18,24,28<br>$*$ , 29 $*$ , 33, 38                | 10                 |  |
| 3              | C <sub>3</sub>                            | Menerapkan<br>penggunaan<br>rumus<br>yang<br>akan<br>digunakan<br>pada<br>suatu<br>pembahasan | 7,8,9*,13,14,22,2<br>7,31,37,40*                          | 10                 |  |
| $\overline{4}$ | C <sub>4</sub><br>$\cdots$<br>$1 + 1 + 1$ | Menganalisis<br>konsep GLBB<br>dalam<br>Kehidupan<br>sehari-hari                              | $2,10,16,17*,19,21$<br>$*$ , 30 $*$ , 32, 34 $*$ , 39 $*$ | 10                 |  |

**Tabel 3. 3 Kisi - Kisi Instrumen Tes**

\*: tidak valid

## **3.6.1 Uji Coba Instrumen**

Sebelum diberikan kepada sampel, instrumen terlebih dahulu diujicobakan. Uji coba ini dimaksudkan untuk mengetahui kualitas LKPD yang akan diteliti. Uji coba ini dilakukan pada siswa yang sudah pernah menerima materi GLBB. Hal ini bertujuan apakah instrumen tes telah memenuhi syarat untuk digunakan dalam penelitian melalui uji validitas dan uji reliabilitas pada setiap butir soal pilihan ganda.

a. Uji Validitas LKPD

Validitas soal dapat dilakukan dengan memvalidasi isi dan konstruk soal yang akan digunakan untuk penelitian. Validasi isi dilakukan untuk memvalidisi sebuah tes yang sejajar dengan materi atau isi pelajaran yang diberikan. Dapat dikatakan sebagai validitas konstruk apabila sebuah tes memiliki butir–butir soal yang membangun untuk mengukur setiap aspek berpikir, dengan kata lain jika butir–butir

soal mengukur aspek berpikir tersebut sudah sesuai dengan aspek berpikir yang menjadi tujuan instruksional. Teknik pengumpulan data dari hasil validasi LKPD ini dilakukan dengan cara membagikan LKPD ini ke validator dan lembar validasi nya. Kemudian validator ini memberikan penilaiannya berdasarkan pertanyaan yang ada dalam indikator penilaian dengan memilih skor yang tercantum dalam lembar validasi dengan cara mencentang  $(\checkmark)$  nomor yang ada dalam lembar validasi kemudian validator memberikan komentar, saran dan kesimpulan tentang LKPD yang peneliti buat dengan kategori yang telah ditentukan. Pada uji validasi dibutuhkan 3 validator yang berfungsi untuk menilai LKPD yang digunakan pada penelitian.

Untuk menghitung validitas instrumen tes dapat dilakukan dengan menggunakan rumus *Aiken's V* yang dinyatakan dengan persamaan sebagai berikut (Arifin & Retnawati, 2017):

$$
V = \frac{\sum s}{N(c-1)}
$$
  
Dimana s = r - 1 (22)

Keterangan :

- *r* : *rating* penilaian
- *l* : *rating* penilaian kategori terendah
- *c* : kategori tertinggi

*N* : jumlah penilai / responden

#### **Tabel 3. 4 Kriteria Validasi**

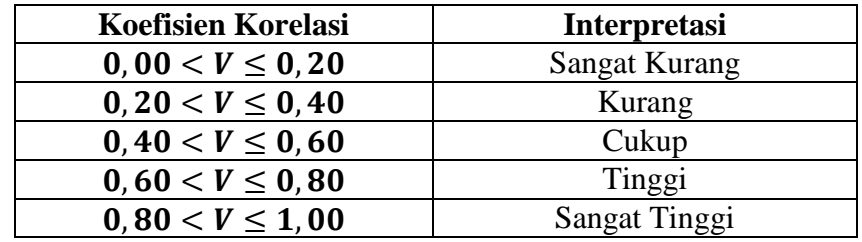

(Sumber: Arifin & Retnawati,2017)

Data validasi LKPD dari 3 validator dapat dilihat pada Tabel 3. 5 berikut ini.

| Penilai |    | $\sim$ | $\sim$ |                         |           | $N(c-$ |  |       |                  |  |
|---------|----|--------|--------|-------------------------|-----------|--------|--|-------|------------------|--|
|         |    |        | ΩI     | $\mathbf{S}\mathrm{II}$ | $S_{III}$ |        |  |       | Ket              |  |
| 32      | IJ |        |        |                         |           | 68     |  | 0,899 | Sangat<br>Tinggi |  |

**Tabel 3. 5 Kriteria Validasi**

#### b. Uji Validitas Soal *Posttest*

Untuk menghitung validitas instrumen tes dapat dilakukan dengan menggunakan rumus *point biserial correlation* yang dinyatakan dengan persamaan sebagai berikut (Arikunto, 2020):

$$
r_{ptis} = \frac{M_P - M_t}{S_t} \sqrt{\frac{p}{q}}
$$
 (23)

Keterangan:

 $r_{\text{phys}}$  = koefisien korelasi biserial

 $M_{P}$  = rerata skor dari subjek yang menjawab benar pada butir item yang dicari validasinya

 $M_t$  = rerata skor total

 $S_t$  = simpangan baku dari skor total

$$
p = \text{propossi sampel yang menjawab benar}
$$
  
= 
$$
\frac{jumlah item yang benar}{jumlah seluruh item}
$$

q = proporsi sampel yang menjawab salah ( $q = 1-p$ )

Kaidah menentukan valid atau tidaknya sebuah item jika  $r_{phys} > r_{table}$ berarti dapat dikatakan item tersebut valid, namun jika  $r_{phys} < r_{tablel}$  maka item dikatakan tidak valid.

Data validitas butir soal hasil dari uji coba instrumen dapat dilihat pada Tabel 3. 6 berikut ini.

| <b>Nomor Soal</b> | $r_{phys}$ | $r_{tablel}$ | <b>Simpulan</b>    |  |  |
|-------------------|------------|--------------|--------------------|--|--|
| $\mathbf{1}$      | 0,398      | 0,349        | Valid              |  |  |
| $\overline{2}$    | 0,424      | 0,349        | Valid              |  |  |
| 3                 | 0,462      | 0,349        | Valid              |  |  |
| $\overline{4}$    | 0,35       | 0,349        | Valid              |  |  |
| 5                 | 0,359      | 0,349        | Valid              |  |  |
| 6                 | 0,386      | 0,349        | Valid              |  |  |
| 7                 | 0,35       | 0,349        | Valid              |  |  |
| 8                 | 0,378      | 0,349        | Valid              |  |  |
| 9                 | $-0,09$    | 0,349        | <b>Tidak Valid</b> |  |  |
| 10                | 0,41       | 0,349        | Valid              |  |  |
| 11                | 0,442      | 0,349        | Valid              |  |  |
| 12                | 0,406      | 0,349        | Valid              |  |  |
| 13                | 0,378      | 0,349        | Valid              |  |  |
| 14                | 0,421      | 0,349        | Valid              |  |  |
| 15                | 0,387      | 0,349        | Valid              |  |  |
| 16                | 0,432      | 0,349        | Valid              |  |  |
| 17                | $-0,28$    | 0,349        | <b>Tidak Valid</b> |  |  |
| 18                | 0,38       | 0,349        | Valid              |  |  |
| 19                | 0,402      | 0,349        | Valid              |  |  |
| 20                | $-0,16$    | 0,349        | <b>Tidak Valid</b> |  |  |
| 21                | 0,037      | 0,349        | <b>Tidak Valid</b> |  |  |
| 22                | 0,35       | 0,349        | Valid              |  |  |
| 23                | 0,503      | 0,349        | Valid              |  |  |
| 24                | 0,406      | 0,349        | Valid              |  |  |
| 25                | 0,433      | 0,349        | Valid              |  |  |
| 26                | 0,359      | 0,349        | Valid              |  |  |
| 27                | 0,365      | 0,349        | Valid              |  |  |
| 28                | $-0,03$    | 0,349        | Tidak Valid        |  |  |
| 29                | 0,099      | 0,349        | <b>Tidak Valid</b> |  |  |
| 30                | 0,094      | 0,349        | <b>Tidak Valid</b> |  |  |
| 31                | 0,435      | 0,349        | Valid              |  |  |
| 32                | 0,483      | 0,349        | Valid              |  |  |
| 33                | 0,37       | 0,349        | Valid              |  |  |
| 34                | $-0,087$   | 0,349        | <b>Tidak Valid</b> |  |  |
| 35                | 0,568      | 0,349        | Valid              |  |  |
| 36                | 0,517      | 0,349        | Valid              |  |  |
| 37                | 0,38       | 0,349        | Valid              |  |  |
| 38                | 0,38       | 0,349        | Valid              |  |  |
| 39                | $-0,25$    | 0,349        | <b>Tidak Valid</b> |  |  |
| 40                | $-0,1$     | 0,349        | <b>Tidak Valid</b> |  |  |

**Tabel 3. 6 Hasil Uji Validitas Butir Soal**

Berdasarkan Tabel 3. 6 dari 40 soal yang diujicobakan kepada 32 peserta didik, penulis menggunakan 30 soal sebagai instrumen penelitian yang terdiri dari jenjang kognitif C1 sebanyak 9 soal, jenjang kognitif C2 sebanyak 8 soal, jenjang kognitif C3 sebanyak 8 soal, jenjang kognitif C4 sebanyak 5 soal. Soal yang dipilih memiliki kriteria valid dimana  $r_{phys} > r_{table}$  sedangkan 10 soal yang tidak digunakan dinyatakan tidak valid karena  $r_{phys} > r_{table}$ .

c. Uji Reliabilitas

Suatu tes dapat dikatakan mempunyai taraf kepercayaan yang tinggi apabila tes tersebut memberikan hasil yang tetap atau seandainya hasil yang diberikan berubah–ubah, perubahan yang terjadi dapat dikatakan tidak berarti. Uji ini dilakukan dengan menggunakan rumus K-R.20 yang dinyatakan dengan persamaan sebagai berikut (Arikunto, 2020) :

$$
r_{11} = \left(\frac{n}{n-1}\right) \left(\frac{s^2 - \sum pq}{s^2}\right) \tag{24}
$$

Keterangan :

 $r_{11}$  = reliabilitas yang dicari

 $p =$  proporsi sampel yang menjawab benar

 $=\frac{jumlah\ item\ yang\ benar}{ium\ leh\ solumh\ item}$ jumlah seluruh item

 $q =$  proporsi sampel yang menjawab salah ( $q = 1-p$ )

 $\sum pq$  = jumlah hasil perkalian p dan q

 $\boldsymbol{n}$  = banyaknya item

 $s =$  standar deviasi dari tes (standar deviasi adalah akar varians)

Berdasarkan hasil uji reliabilitas butir soal didapat skor koefisien korelasi sebesar 0,84 dengan interpretasi sangat tinggi.

**Tabel 3. 7 Kriteria Koefisien Reliabilitas**

| <b>Koefisien Korelasi</b>  | <b>Interpretasi</b>  |
|----------------------------|----------------------|
| $R_{11} \le 0,20$          | <b>Sangat Kurang</b> |
| $0, 20 < R_{11} \le 0, 40$ | Kurang               |
| $0, 40 < R_{11} \le 0, 60$ | Cukup                |
| $0,60 < R_{11} \le 0,80$   | Tinggi               |
| $0,80 < R_{11} \leq 1,00$  | Sangat Tinggi        |

# **3.7 Teknik Analisis Data**

Analisis data bertujuan agar peneliti memperoleh makna dari data tes yang telah terkumpul dari penelitian. Teknik analisis data terdiri dari uji prasyarat analisis dan uji analisis.

### **3.7.1 Prasyarat Analisis Data**

Sebelum melakukan uji analisis, maka peneliti melakukan beberapa uji prasyarat analisis untuk menentukan rumus statistik yang akan digunakan dalam uji hipotesis tersebut. Uji prasyarat ini meliputi uji normalitas dan uji homogenitas.

a. Uji Normalitas

Uji normalitas adalah uji yang dilakukan untuk mengetahui apakah sampel yang diteliti berasal dari populasi yang berdistribusi normal atau tidak normal.

Uji normalitas data *posttest* yang digunakan pada penelitian ini dengan menggunakan uji *Chi – kuadrat* dengan langkah perhitungan sebagai berikut (Riduwan, 2011) :

- 1) Mencari skor terbesar dan skor terkecil
- 2) Mencari nilai rentangan (R)  $R = skor$  terbesar – skor terkecil (25)
- 3) Mencari banyaknya kelas (BK)  $BK = 1 + 3.3 \log N$  (26)
- 4) Mencari nilai panjang kelas (*i*)

$$
i = \frac{R}{BK} \tag{27}
$$

- 5) Membuat daftar frekuensi observasi
- 6) Mencari rata rata (*mean*)

$$
\bar{x} = \frac{\sum fx_i}{n} \tag{28}
$$

7) Menentukan simpangan baku (*standar deviasi*)

$$
s = \sqrt{\frac{n \sum fx_i^2 - (\sum fx_i)^2}{n(n-1)}}
$$
(29)

- 8) Membuat daftar frekuensi yang diharapkan dengan cara :
- a) Menentukan batas kelas, yaitu angka skor kiri batas interval pertama dikurangi 0,5 dan kemudian angka skor kanan kelas interval ditambah 0,5
- b) Mencari nilai Z *score* untuk batas kelas interval dengan rumus :  $Z = \frac{Batas\;Kelas - \bar{x}}{s}$ S
- c) Mencari luas  $0 Z$  dari tabel kurva normal dari  $0 Z$  dengan menggunakan angka – angka untuk bantu kelas.
- d) Mencari luas tiap kelas interval dengan cara mengurangkan angka angka  $0 Z$ , yaitu angka baris pertama dikurangi bari kedua, angka baris kedua dikurangi baris ketiga dengan begitu seterusnya, kecuali untuk angka yang berbeda pada baris paling tengah ditambahkan dengan angka pada baris berikutnya.
- e) Mencari frekuensi yang diharapkan (*fe*) dengan cara mengalikan luas tiap interval dengan jumlah responden.
- 9) Mencari *chi kuadrat* hitung  $(x_{hitung}^2)$

$$
x^2 = \sum_{i=1}^{k} \frac{(f_0 - f_e)^2}{f_e} \tag{31}
$$

- 10) Membandingkan  $x_{hitung}^2$  dengan  $x_{tablel}^2$  untuk  $\alpha = 0.05$  dan derajat kebebasan (dk)  $=$  n – 1, dengan kriteria:
- Jika,  $x_{hitung}^2 \ge x_{tablel}^2$  artinya distribusi data tidak normal dan
- Jika,  $x_{hitung}^2 \le x_{tablel}^2$  artinya distribusi data normal
	- b. Uji Homogenitas

Setelah melakukan uji normalitas pada kelas maka kelas akan diuji kehomogenitasannya. Rumus uji homogenitas yang digunakan adalah uji fisher, dengan rumus (Subhana, 2001):

$$
F_{hitung} = \frac{S_1^2 \text{ Varians terbesar}}{S_2^2 \text{ Varians terkecil}}\tag{32}
$$

Dimana:

$$
S^{2} = \frac{n \sum x_{1}^{2} - (X_{1})^{2}}{n(n-1)}
$$
(33)

Membandingkan  $F_{hitung}$  dengan  $F_{tablel}$  untuk  $\alpha = 0.05$  dan derajat kebebasan (dk)  $= n - 1$ , dengan kriteria:

- Jika  $F_{hitung} \leq F_{table}$  artinya varians kedua populasi homogen.
- Jika  $F_{hitung} \geq F_{tablel}$  artinya varians kedua populasi tidak homogen.

(30)

# **3.7.2 Analisis Data**

Setelah dilakukan uji prasyarat , maka data akan terbagi menjadi beberapa kondisi, diantaranya adalah data yang berdistribusi normal dan homogen, serta data yang berdistribusi normal dan tidak homogen. Selanjutnya, data hasil uji prasyarat akan dianalisis dengan uji hipotesis, yaitu uji – t. Uji – t adalah perbandingan rata – rata (*mean*) antara kedua kelompok. Data yang berdistribusi normal dan homogen menggunakan perhitungan statistik yang berbeda dengan data yang berdistribusi normal dan tidak homogen.

#### a. Data Berdistribusi Normal dan Homogen

Untuk data berdistribusi normal dan homogen, maka uji hipotesis yang digunakan adalah uji statistik parametrik. Secara matematis dirumuskan sebagai berikut :

$$
t = \frac{\bar{X}_1 - \bar{X}_2}{S_g \sqrt{\frac{1}{n_1} + \frac{1}{n_2}}} \tag{34}
$$

Dimana:

$$
S_g = \sqrt{\frac{(n_1 - 1)S_1^2 + (n_2 - 1)S_2^2}{n_1 + n_2 - 2}}
$$
\n(35)

Keterangan:

 $\bar{X}_1$ = rata – rata skor kelompok eksperimen

 $\bar{X}_2$ = rata – rata skor kelompok kontrol

 $S_q$  = varians gabungan (kelompok eksperimen dan kontrol)

 $S_1^2$  varians kelompok eksperimen

 $S_2^2$  varians kelompok kontrol

 $n_1$ = jumlah anggota sampel kelompok eksperimen

 $n_2$ = jumlah anggota sampel kelompok kontrol

Adapun langkah – langkah uji hipotesis dengan menggunakan rumus uji - *t* sebagai berikut:

1) Mengajukan hipotesis

Uji kesamaan dua rata – rata hasil tes

 $H_0$ : Tidak ada pengaruh terhadap hasil belajar peserta didik setelah diterapkan LKPD berbasis *discovery learning* pada materi GLBB.

- $H_a$ : Ada pengaruh terhadap hasil belajar peserta didik setelah diterapkan LKPD berbasis *discovery learning* pada materi GLBB.
- 2) Menghitung nilai  $t_{hitung}$  dengan rumus uji *t*
- 3) Menentukan derajat kebebasan (dk), dengan rumus:

$$
dk = (n_1 - 1) + (n_2 - 1) \tag{36}
$$

- 4) Menentukan  $t_{table}$  dengan  $\alpha = 0.05$
- 5) Menguji hipotesis
- Jika  $-t_{table} \leq t_{hitung} \leq t_{tablel}$ , maka  $H_0$  diterima pada tingkat kepercayaan 0,95
- Jika  $t_{hitung} < -t_{tablel}$  atau  $t_{hitung} > t_{tablel}$ , maka  $H_a$  diterima dengan tingkat kepercayaan 0,95.

Penentuan kategori uji hipotesis berdasarkan uji – *t* sebagai berikut:

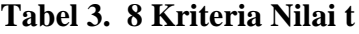

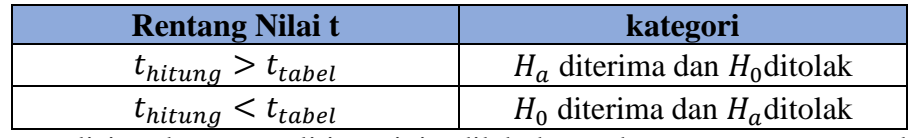

Perhitungan analisis data penelitian ini dilakukan dengan cara manual menggunakan *microsoft excel* dan kalkulator.

### **3.8 Langkah-langkah Penelitian**

### **3.8.1 Tahap Pendahuluan**

Pada tahap pendahuluan peneliti melakukan studi kepustakaan mengenai LKPD berbasis *discovery learning*. Studi kepustakaan dilakukan dengan pencarian referensi–referensi penelitian yang sudah pernah dilakukan sebelumnya oleh peneliti–peneliti lain dan referensi dari beberapa buku yang mendukung pada penelitian ini. Selain studi kepustakaan, pada tahap ini juga peneliti melakukan studi pendahuluan. Studi pendahuluan yang dilakukan berupa observasi langsung terhadap masalah yang terjadi di sekolah. Observasi ini dilakukan di SMAN 10 Tasikmalaya dengan wawancara terhadap guru dan peserta didik.

#### **3.8.2 Tahap Persiapan**

Terdapat beberapa langkah pada tahap ini:

- a) Mengurus perijinan penelitian dari Universitas Siliwangi
- b) Menentukan materi dan alokasi waktu
- c) Menyiapkan RPP
- d) Menyiapkan instrumen
- e) Melakukan koordinasi dengan pihak sekolah
- f) Menentukan sampel dalam penelitian

# **3.8.3 Tahap Pelaksanaan**

- a) Uji coba instrumen penelitian
- b) Mengolah dan menganalisis data hasil uji coba instrumen
- c) Menyampaikan pembelajaran menggunakan bahan ajar berupa LKPD berbasis *discovery learning*
- d) Memberikan *posttest* terhadap kelompok eksperimen dan kelompok kontrol

# **3.8.4 Tahap Akhir**

- a) Analisis data hasil penelitian
- b) Menarik kesimpulan dari analisis data

# **3.9 Waktu dan Tempat Penelitian**

# **3.9.1 Waktu Penelitian**

Penelitian ini dilaksanakan selama 13 bulan mulai dari bulan September 2021 sampai dengan November 2022 dengan matriks kegiatan penelitian seperti tersaji pada Tabel 3. 9.

|                  | <b>Bulan Pelaksanaan</b> |     |            |            |     |     |            |     |            |            |
|------------------|--------------------------|-----|------------|------------|-----|-----|------------|-----|------------|------------|
| Kegiatan         | <b>Sep</b>               | Okt | <b>Nov</b> | <b>Des</b> | Jan | Apr | <b>Sep</b> | Okt | <b>Nov</b> | <b>Des</b> |
| Pengambilan SK   |                          |     |            |            |     |     |            |     |            |            |
| Penelitian       |                          |     |            |            |     |     |            |     |            |            |
| Observasi        |                          |     |            |            |     |     |            |     |            |            |
| Masalah          |                          |     |            |            |     |     |            |     |            |            |
| Penentuan Judul  |                          |     |            |            |     |     |            |     |            |            |
| dan Pengajuan    |                          |     |            |            |     |     |            |     |            |            |
| Judul Penelitian |                          |     |            |            |     |     |            |     |            |            |
| Penyusunan       |                          |     |            |            |     |     |            |     |            |            |
| Proposal<br>dan  |                          |     |            |            |     |     |            |     |            |            |

**Tabel 3. 9 Matriks Kegiatan Penelitian**

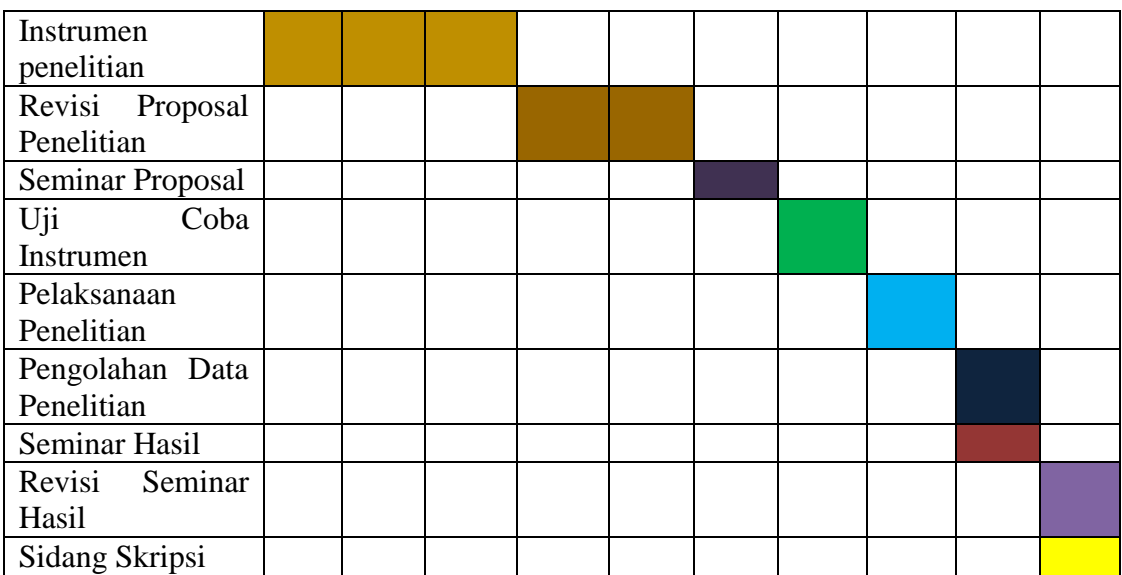

# **3.9.2 Tempat Penelitian**

Penelitian ini dilaksanakan di SMAN 10 Tasikmalaya yang beralamatkan di Jl. Karikil, Kel. Karikil, Kec. Mangkubumi, Tasikmalaya, Jawa Barat, 46181. Berikut merupakan foto dari lokasi SMAN 10 Tasikmalaya yang digunakan sebagai tempat penelitian.

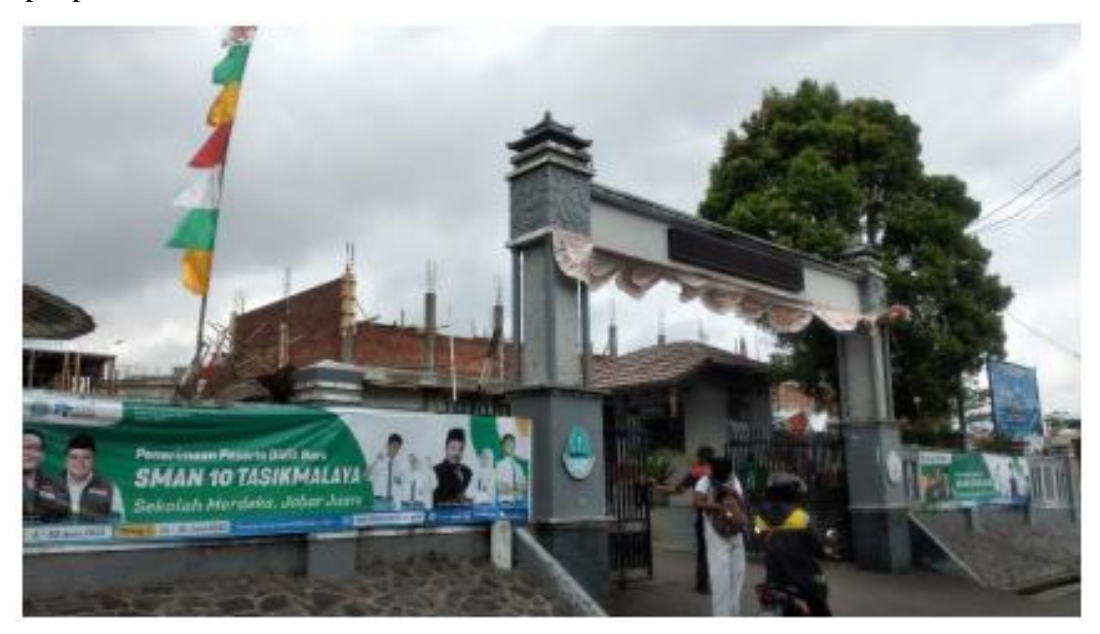

**Gambar 3. 1 Foto SMAN 10 Tasikmalaya**